## **Demandes**

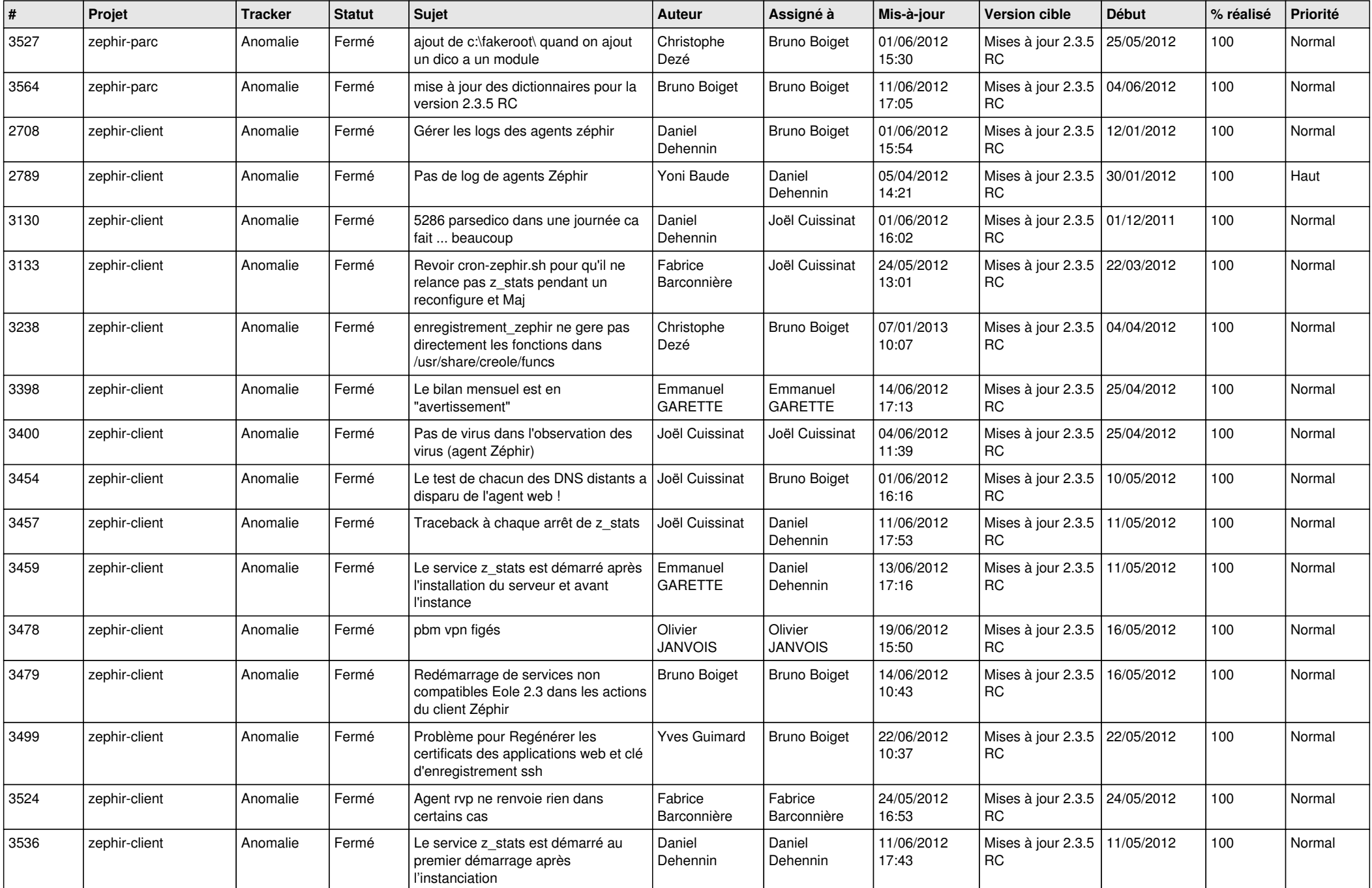

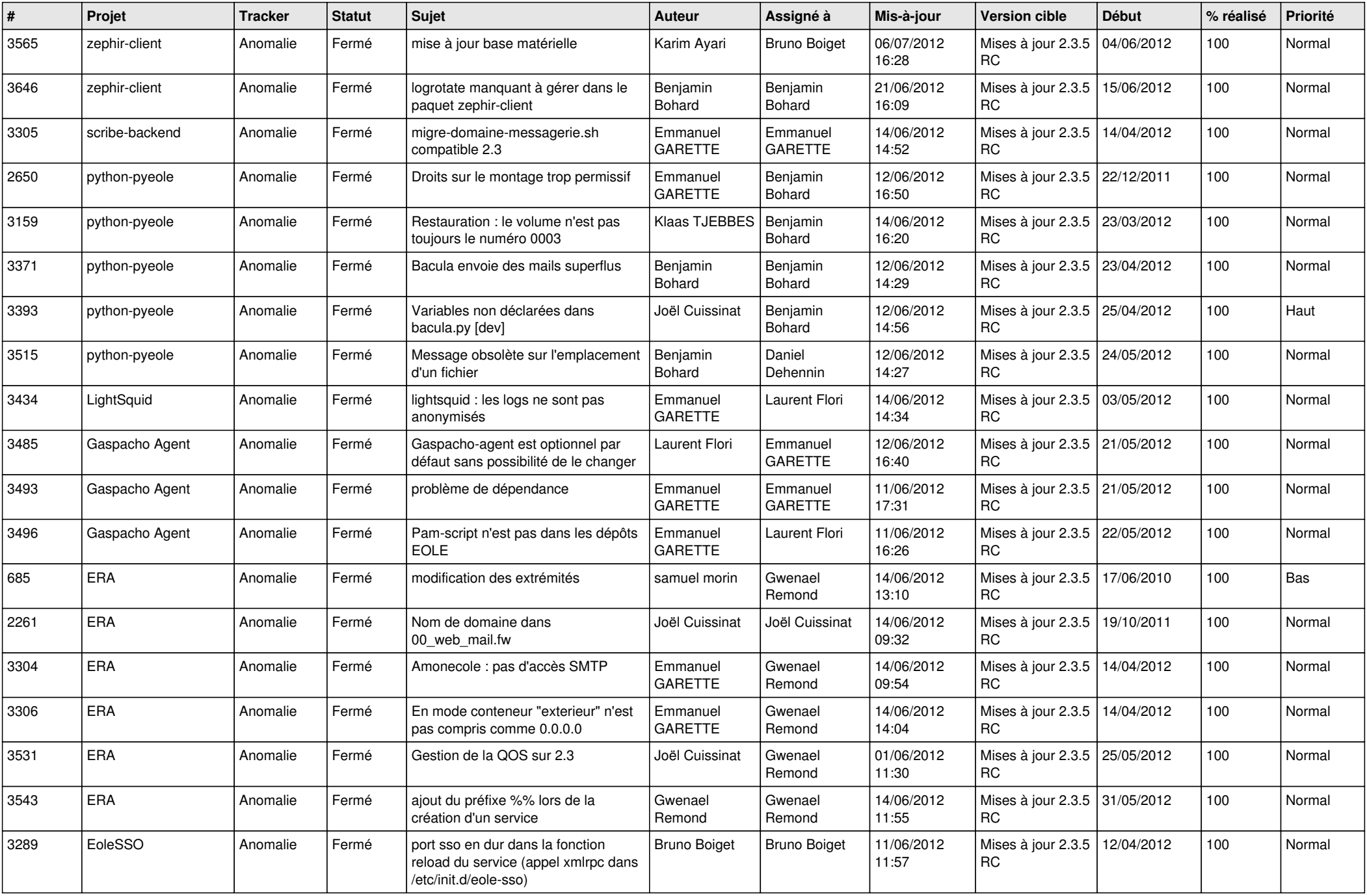

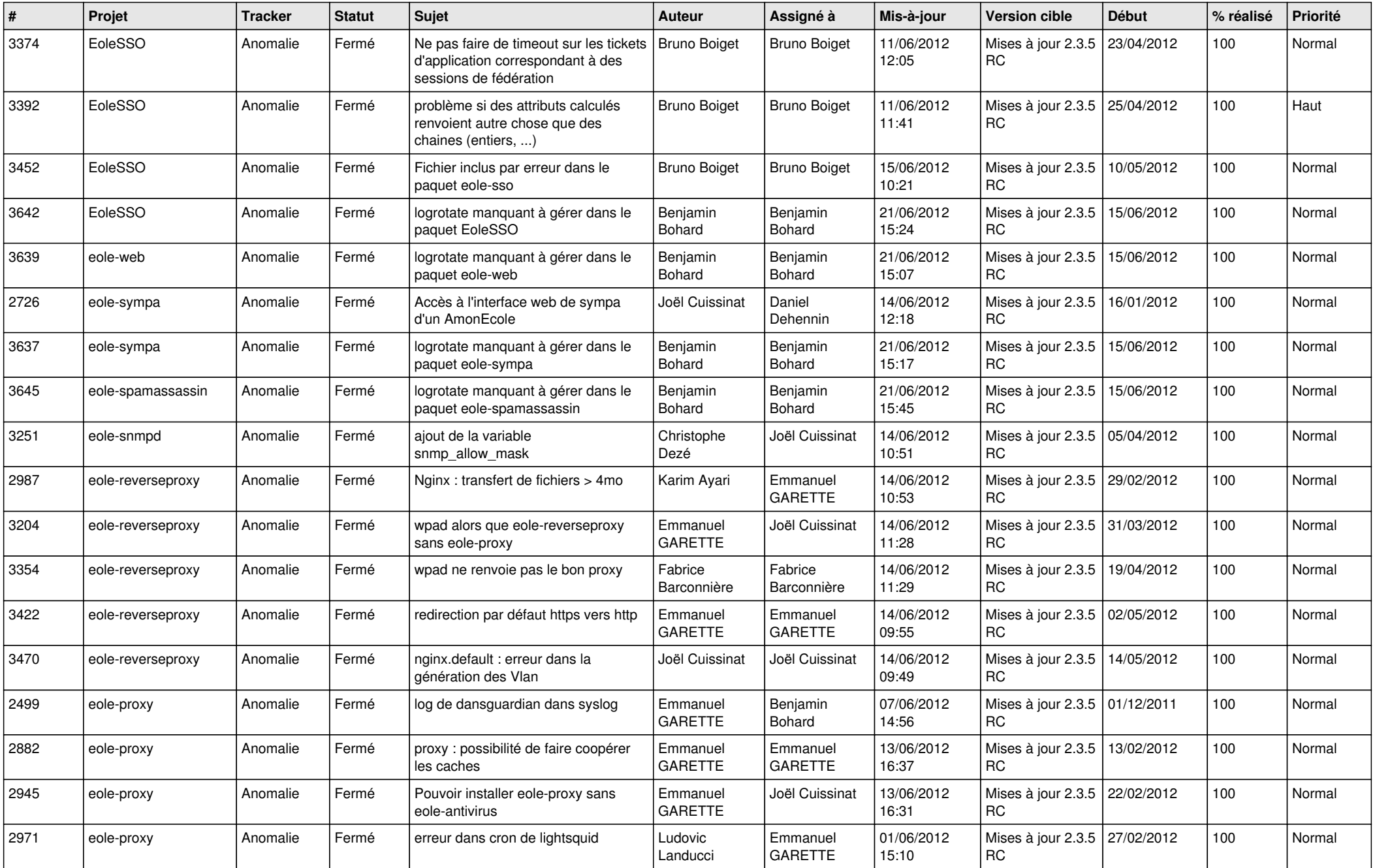

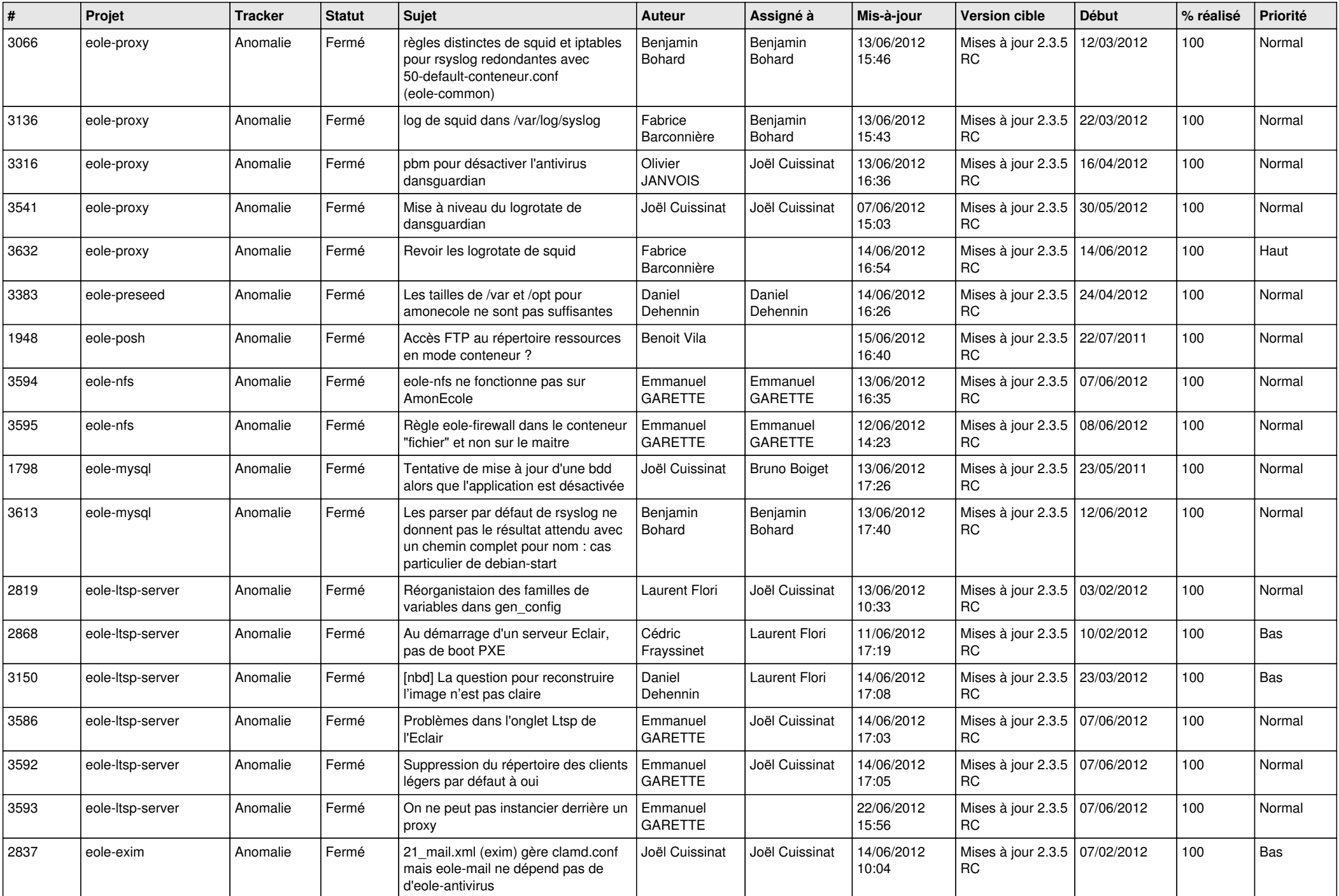

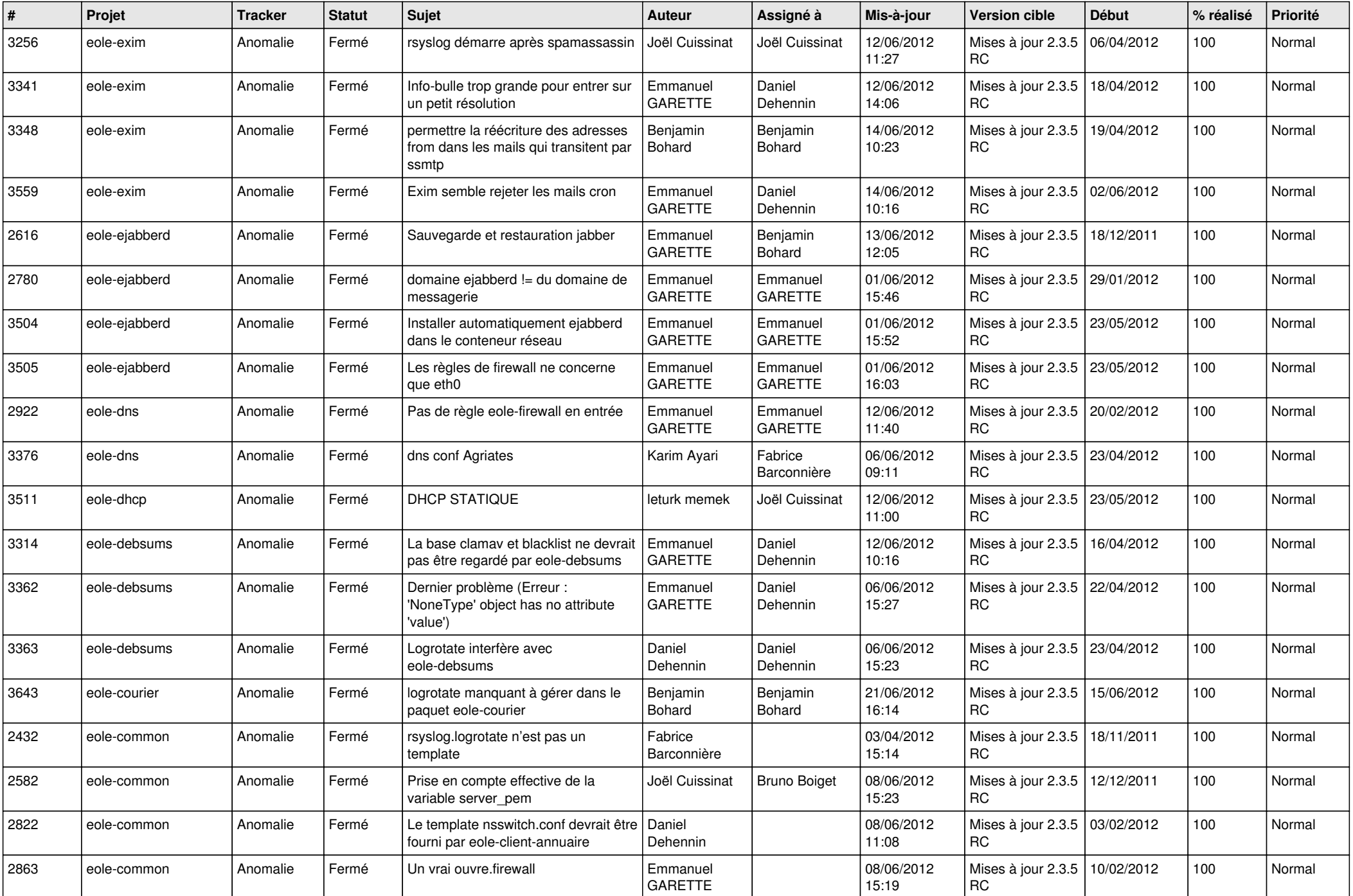

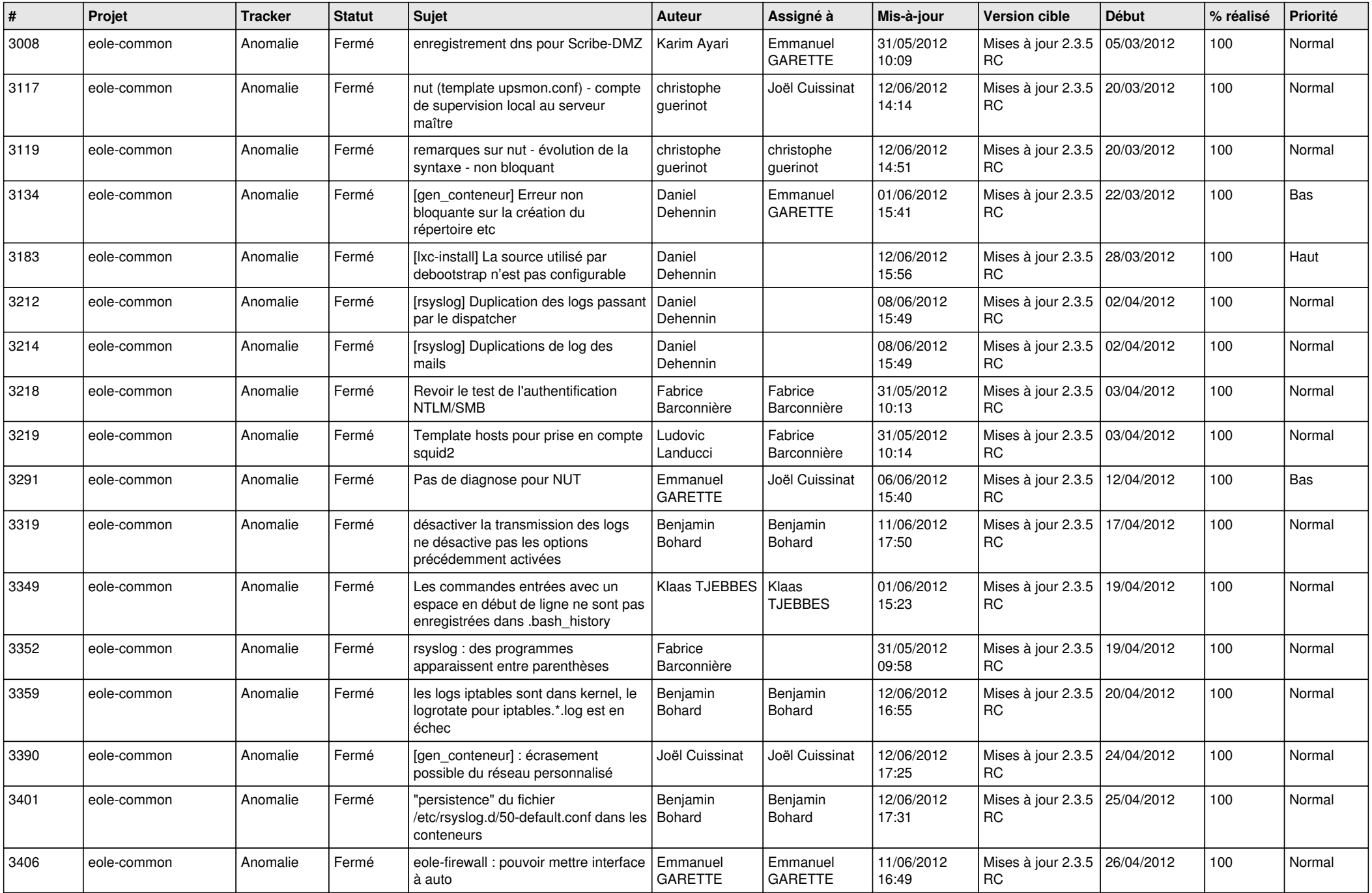

![](_page_6_Picture_761.jpeg)

![](_page_7_Picture_784.jpeg)

![](_page_8_Picture_844.jpeg)

![](_page_9_Picture_781.jpeg)

![](_page_10_Picture_802.jpeg)

![](_page_11_Picture_797.jpeg)

![](_page_12_Picture_733.jpeg)

![](_page_13_Picture_285.jpeg)